EECS 3221.3 Operating System Fundamentals

### No.6

### **Process Synchronization(2)**

Prof. Hui Jiang Dept of Electrical Engineering and Computer Science, York University

# Semaphores Problems with the software solutions. Complicated programming, not flexible to use. Not easy to generalize to more complex synchronization problems. Semaphore (a.k.a. lock): an easy-to-use synchronization tool An integer variable S wait(S) { while (S<=0); S--; } signal(S) { S++; }

## Semaphore usage (1): the n-process critical-section problem The n processes share a semaphore, Semaphore mutex; // mutex is initialized to 1. Process Pi do { wait(mutex); critical section of Pi signal(mutex); remainder section of Pi while (1);

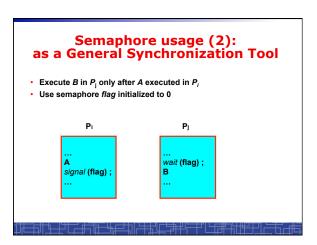

### **Spinlock vs. Sleeping Lock**

- · Previous definition of semaphore requires busy waiting.
  - It is called spinlock.
  - spinlock does not need context switch, but waste CPU cycles in a continuous loop.
  - spinlock is OK only for lock waiting is very short.
- Semaphore without busy-waiting, called sleeping lock:
  - In defining wait(), rather than busy-waiting, the process makes system calls to block itself and switch to waiting state, and put the process to a waiting queue associated with the semaphore. The control is transferred to CPU scheduler.
  - In defining signal(), the process makes system calls to pick a process in the waiting queue of the semaphore, wake it up by moving it to the ready queue to wait for CPU scheduling.
  - Sleeping Lock is good only for long waiting.

# Spinlock Implementation(1) In uni-processor machine, disabling interrupt before modifying semaphore. wait(s) { do { if(s>0) { s--; return; } while(1); }

# Spinlock Implementation(1) In uni-processor machine, disabling interrupt before modifying semaphore. wait(S) { do { Disable\_Interrupt; if(S>0) { S--; Enable\_Interrupt; return; } Enable\_Interrupt; } while(1); }

```
Spinlock Implementation(2)

In multi-processor machine, inhibiting interrupt of all processors is neither easy nor efficient.

Use software solution to critical-section problems

- e.g., bakery algorithm.

- Treat wait() and signal() as critical sections.

Or use hardware support if available:

- TestAndSet() or Swap()

Example: implement spinlock between N processes.

- Use Bakery algorithm for protection.

- Shared data:

Semaphore S; Initially S=1

boolean choosing[N]; (Initially false)
```

### Spinlock Implementation(3) vait(**S**) { int i=process\_ID(); ignal(**S**) { choosing[ i ] = true; number[i] = max(number[0], number[1], ..., number [N – 1])+1; choosing[i] = false; for (j = 0; j < N; j++) { while (choosing[j]); while ((number[j]!= 0) && (number[ j ],j) < (number[ i ],i)) ;</pre> if (S >0) { //critical section S--; number[i] = 0; S++; //critical section return ; number[i] = 0; . number[i] = 0; while (1):

### Sleeping Lock (I)

· Define a sleeping lock as a structure:

int number[N]; (Initially 0)

```
typedef struct {
  int value; // Initialized to 1
  struct process *L;
} semaphore;
```

- · Assume two system calls:
  - block() suspends the process that invokes it.
  - $\ \textit{wakeup(P)} \ \text{resumes the execution of a blocked process P}.$
- Equally applicable to multiple threads in one process.

### Sleeping Lock (II)

```
    Semaphore operations now defined as:
```

## Two Types of Semaphores: Binary vs. Counting

- Binary semaphore (a.k.a. mutex lock) integer value can range only between 0 and 1; simpler to implement by hardware.
- Counting semaphore integer value can range over an unrestricted domain.
- We can implement a counting semaphore S by using two binary semaphore.
- · Binary semaphore is normally used as mutex lock.
- Counting semaphore can be used as shared counter, load controller, etc...

### **Classical Synchronization Problems**

- · The Bounded-Buffer P-C Problem
- · The Readers-Writers Problem
- · The Dining-Philosophers Problem

### **Bounded-Buffer P-C Problem**

- A producer produces some data for a consumer to consume. They share a bounded-buffer for data transferring.
- · Shared memory:

A buffer to hold at most n items

· Shared data (three semaphores)

Semaphore filled, empty; /\*counting\*/ Semaphore mutex; /\* binary \*/

### Initially:

filled = 0, empty = n, mutex = 1

### Bounded-Buffer Problem: Producer Process

```
do {
...
produce an item in nextp
...
wait(empty);
wait(mutex);
...
add nextp to buffer
...
signal(mutex);
signal(filled);
} while (1);
```

### Bounded-Buffer Problem: Consumer Process

```
do {
    wait(filled)
    wait(mutex);
...
remove an item from buffer to nextc
...
signal(mutex);
signal(empty);
...
consume the item in nextc
...
} while (1);
```

### **The Readers-Writers Problem**

- · Many processes concurrently access a data object
  - Readers: only read the data.
  - Writers: update and may write the data object.
- Only writer needs exclusive access of the data.
- · The first readers-writers problem:
  - Unless a writer has already obtained permission to use the shared data, readers are always allowed to access data.
  - May starve a writer.
- The second readers-writer problem:
  - Once a writer is ready, the writer performs its write as soon as possible.
  - May starve a reader.

### The 1st Readers-Writers Problem

- Use semaphore to implement 1st readers-writer problem
- · Shared data:

Semaphore mutex = 1; // mutually exclusive access to // readcount among readers

Semaphore wrt = 1; // mutual exclusion to the data object // used by every writer

//also set by the 1st reader to read the data
// and clear by the last reader to finish reading

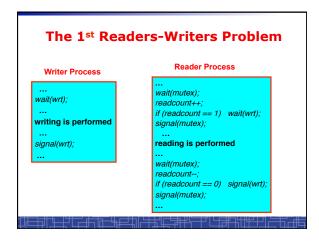

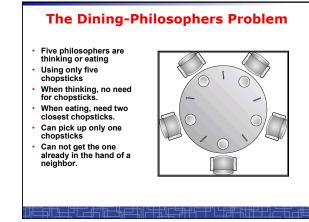

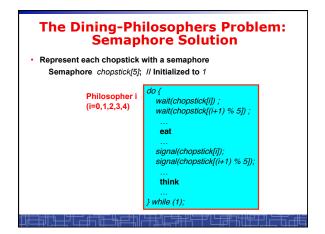

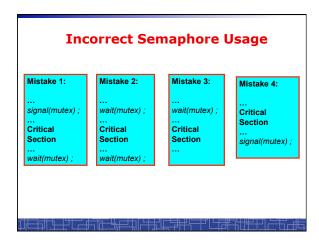

## Starvation – infinite blocking. A process may never be removed from the semaphore queue in which it is suspended. Deadlock – two or more processes are waiting infinitely for an event that can be caused by only one of the waiting processes. Let S and Q be two semaphores initialized to 1 P<sub>0</sub> wait(S); wait(Q); wait(Q); i : signal(S); signal(Q); signal(S);

Starvation and Deadlock

```
double_rq_lock()
in Linux Kernel

double_rq_lock(struct runqueue *rq1,
    struct runqueue *rq2)
{
    if (rq1 == rq2)
        spinlock(&rq1->lock);
    else {
        if (rq1 < rq2) {
            spin_lock(&rq1->lock);
            spin_lock(&rq2->lock);
        } else {
            spin_lock(&rq2->lock);
            spin_lock(&rq1->lock);
        } else {
            spin_lock(&rq1->lock);
            spin_lock(&rq1->lock);
        }
    }
}
```

## Why not? double\_rq\_lock(struct runqueue \*rq1, struct runqueue \*rq2) spin\_lock(&rq1->lock); spin\_lock(&rq2->lock); struct runqueue \*RdQ, \*DevQ1, \*DevQ2, ... P2 double\_rq\_lock(RdQ,DevQ1); double\_rq\_lock(DevQ1,RdQ);

## double\_rq\_unlock() in Linux Kernel double\_rq\_unlock(struct runqueue \*rq1, struct runqueue \*rq2) spin\_unlock(&rq1->lock); if (rq1 != rq2) spin\_unlock(&rq2->lock);

### **Pthread Semaphore**

- · Pthread semaphores for multi-threaded programming in Unix/Linux:
  - Pthread Mutex Lock (binary semaphore)
  - Pthread Semaphore (general counting semaphore)

### **Pthread Mutex Lock**

```
#include <pthread.h>
/*declare a mutex variable*/
pthread_mutex_t mutex;
/* create a mutex lock */
pthread_mutex_init (&mutex, NULL);
/* acquire the mutex lock */
pthread_mutex_lock(&mutex);
/* release the mutex lock */
pthread mutex unlock(&mutex);
```

### **Using Pthread Mutex Locks**

```
· Use mutex locks to solve critical section problems:
#include <pthread.h>
```

```
pthread_mutex_t mutex ;
pthread mutex init(&mutex, NULL) ;
pthread mutex lock(&mutex) ;
/*** critical section ***/
pthread_mutex_unlock(&mutex) ;
```

### **Pthread Semaphores**

```
#include <semaphore.h>
/*declare a pthread semaphore*/
sem_t sem;
/* create and initialize a semaphore */
sem_init (&sem, flag, initial_value);
/* wait() operation */
sem_wait(&sem);
/* signal() operation */
sem_post(&sem);
```

### **Using Pthread semaphore**

Using Pthread semaphores for counters shared by multiple threads:

```
#include <semaphore.h>
sem_t counter;
...
sem_init(&counter, 0, 0); /* initially 0 */
...
sem_post(&counter); /* increment */
...
sem_wait(&counter); /* decrement */
```

### volatile in multithread program

In multithread programming, a shared global variable must be declared as volatile to avoid compiler's optimization which may cause conflicts:

```
volatile int data ;
volatile char buffer[100] ;
```

### nanosleep()